# Spett.le Amministrazione Comunale di **POZZUOLO MARTESANA**

Alla c.a. del Responsabile della Trasparenza

#### Autocertificazione (Art. 46 D.P.R. 445 del 28.12.2000)

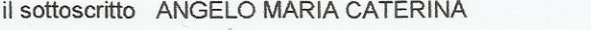

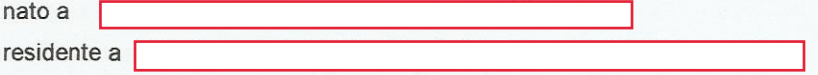

### nella sua qualità di componente della Giunta Comunale

consapevole che in caso di dichiarazione mendace sarà punito ai sensi del Codice Penale secondo quanto prescritto dall'art. 76 del succitato D.P.R. 445/2000 e che, inoltre, qualora dal controllo effettuato emerga la non veridicità del contenuto di taluna delle dichiarazioni rese, decadrà dai benefici conseguenti al provvedimento eventualmente emanato sulla base della dichiarazione non veritiera (art. 75 D.P.R. 445/2000)

consapevole che, ai sensi dell'art. 14 del D.L.gs. n. 33/2013 nell'apposito spazio "Amministrazione Trasparente" del sito istituzionale del Comune devono essere pubblicate le seguenti informazioni, aggiornate tempestivamente in caso di variazione e in ogni caso annualmente

# DICHIARA

# di non ricoprire altre cariche

ä

 $\frac{1}{2}$   $\frac{1}{2}$   $\frac{1}{2}$   $\frac{1}{2}$   $\frac{1}{2}$   $\frac{1}{2}$   $\frac{1}{2}$   $\frac{1}{2}$ 

Dichiara inoltre di autorizzare la raccolta e la pubblicazione dei dati per gli scopi previsti dalla norma sopra specificata, anche ai sensi del D.L.gs. n. 196/2003;

luogo Pozzuolo Martesana data 20 maggio 2020

Alla presente allega: copia del proprio documento d'identità in corso di validità.